# 山 西 省 阳 城 县 教 育 局

### 关于开展阳城县智慧黑板使用 线上培训活动的通知

各乡(镇)中心学校、中学,县直中小学:

为了进一步提升我县中小学教师信息素养和应用能力,使广 大师生掌握改薄提升项目智慧黑板的使用,经研究,决定开展阳 城县智慧黑板使用线上培训活动,现将相关事项通知如下:

一、培训对象

相关学校全体教师(50 周岁以下)

### 二、培训时间

2022 年 10 月 27 日——11 月 4 日

### 三、培训内容及方式

本次培训采用线上培训方式进行,各学校根据智慧黑板型号 参加相应的培训,具体安排见附件 1。

本次培训可作为校本研修重要内容之一,请各学校高度重 视,安排专人负责,做好教师培训工作。

#### 四、使用比赛

培训结束后,优秀教师根据自己代课情况自行录制一节课的 视频(以体现使用黑板随带的各项工具的使用为主)参与评奖,

奖品由厂家提供,具体参赛时间和方式另行通知。 附件:

1.阳城县智慧黑板使用线上培训安排表

2.鸿合智慧黑板应用及学科融合培训方案

3.海信智慧黑板应用及学科融合培训方案

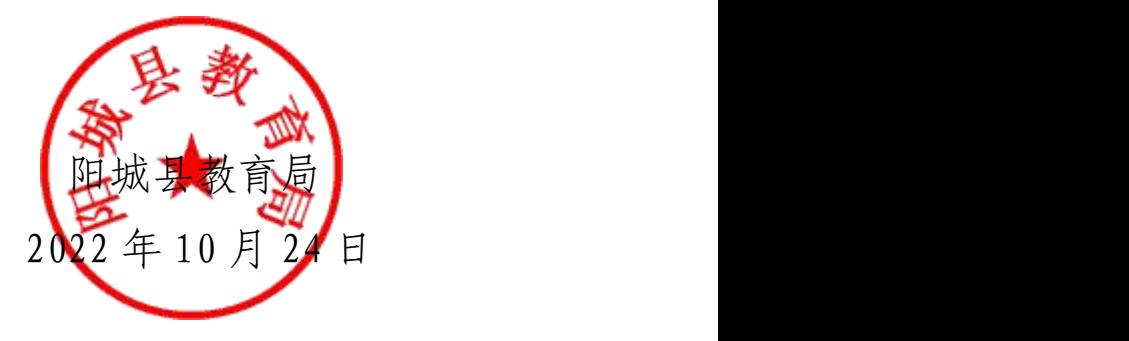

### 附件 1

## 阳城县智慧黑板使用线上培训安排表

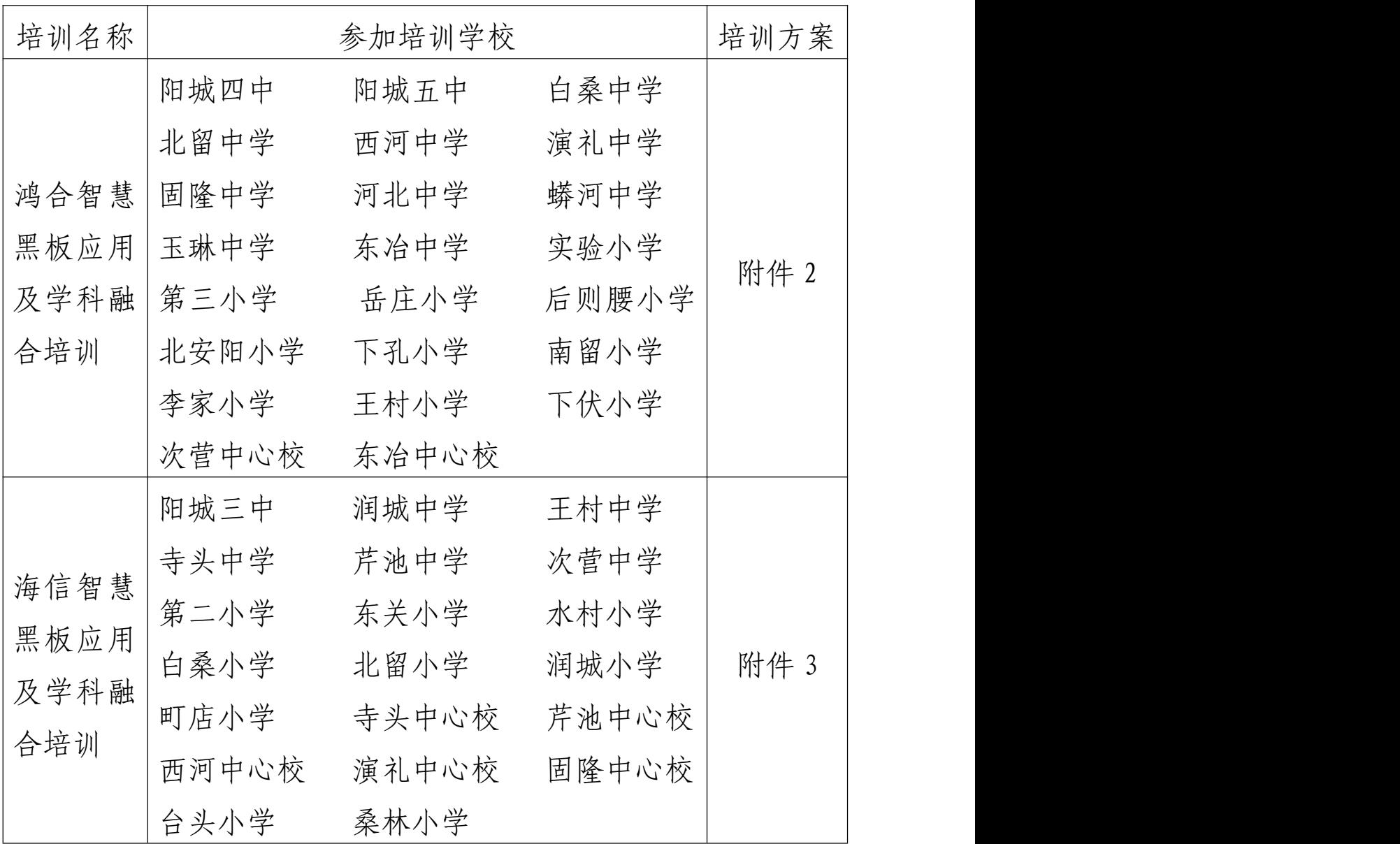

附件 2

### 鸿合智慧黑板应用及学科融合 培训方案

一、培训目标

(一)让零基础老师轻松掌握信息化教学的基本技能。

(二)让有一定信息化教学经验的老师更进一步的灵活运用 工具提升教学业务水平,熟练运用信息化技术。

(三)让区域能充分发挥教学软硬件在教学中的应用效能, 打造区域信息化教学创新团队。

#### 二、培训实施流程

(一)培训对象:

相关学校全体教师

(二)培训时间:

线上课程培训时间:2022 年 10 月 27 日——11 月 5 日

线上结营作业时间:2022 年 11 月 5 日——18 日

(三)培训形式

本次培训以"技术应用、优化教学"为主题,分阶段、分层 次施训,实施网络培训与实践培训紧密结合,做到信息技术与学 科教学深度融合,建立信息技术应用能力常态化培训机制,促进 教师边学习、边实践、边应用、边提升。具体的培训阶段如下所 示: カランド アンディアングラフィッシュ アイストラック しょうかい かんしょう しょうかい しゅうしょう

1.训前准备阶段

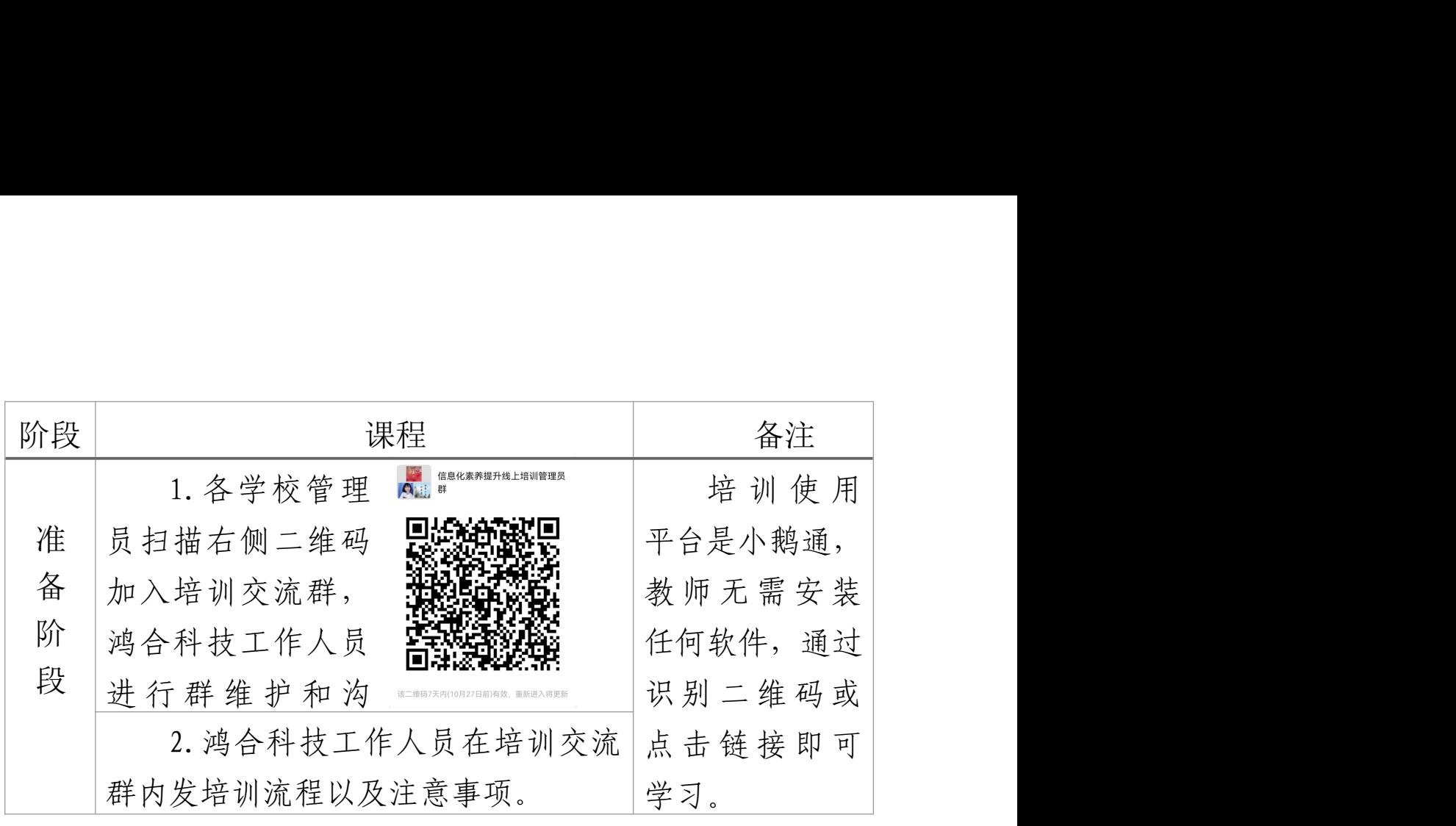

2.培训阶段(线上开展)

(1)培训课程表

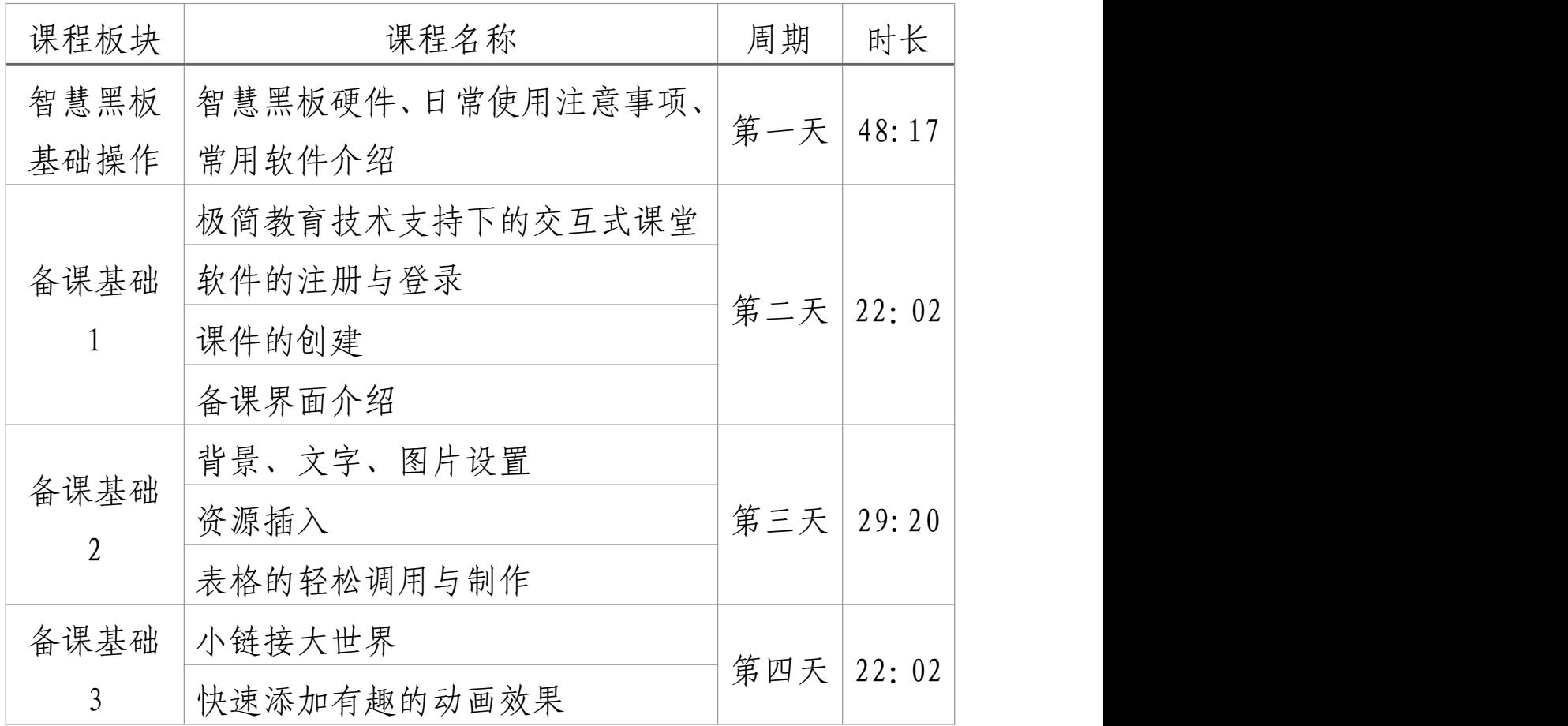

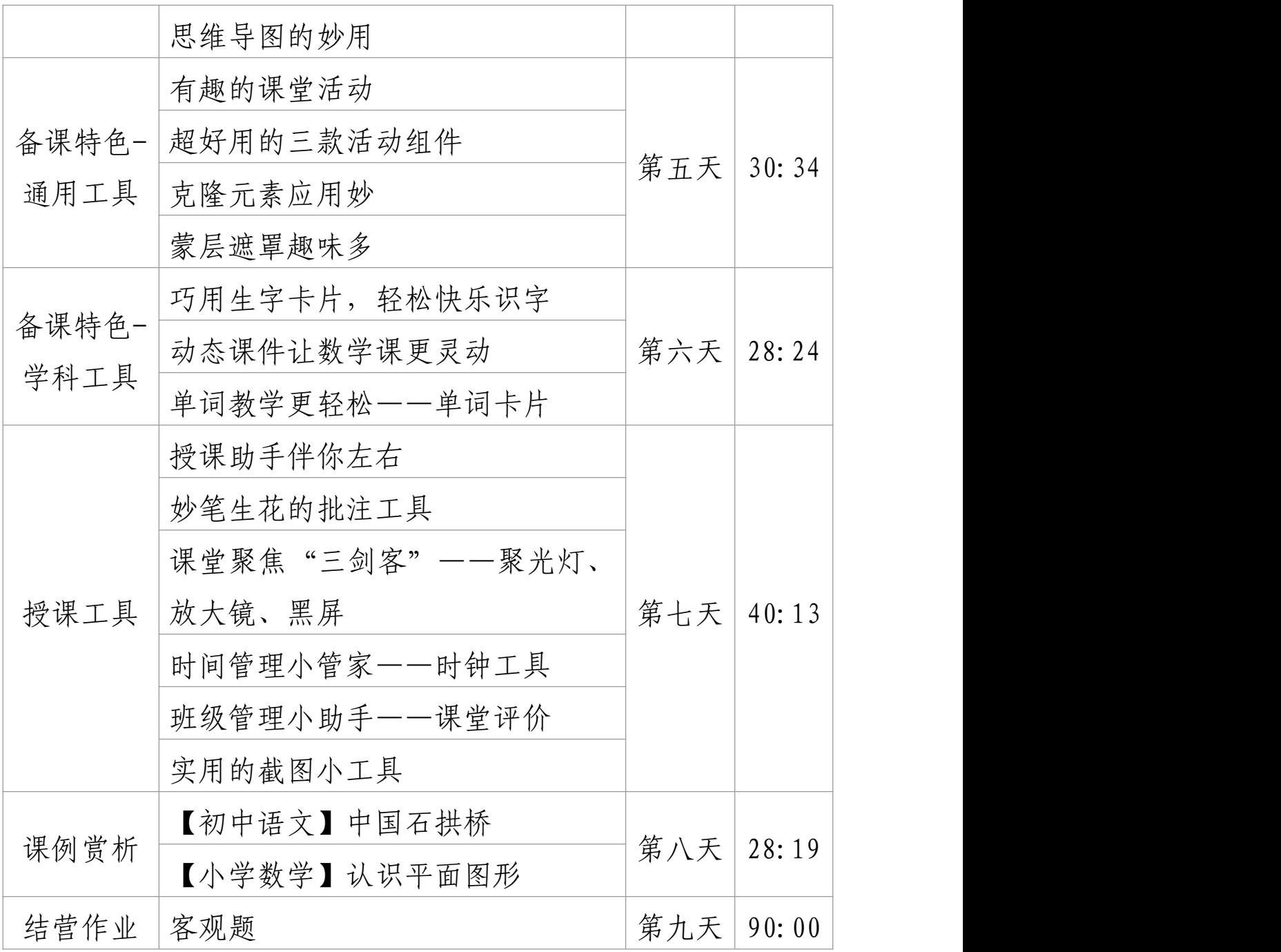

(2)考核方式

线上训练营课程+结营作业(应用鸿合π6 课件制作与学科 相关课件)

三、结营作业要求

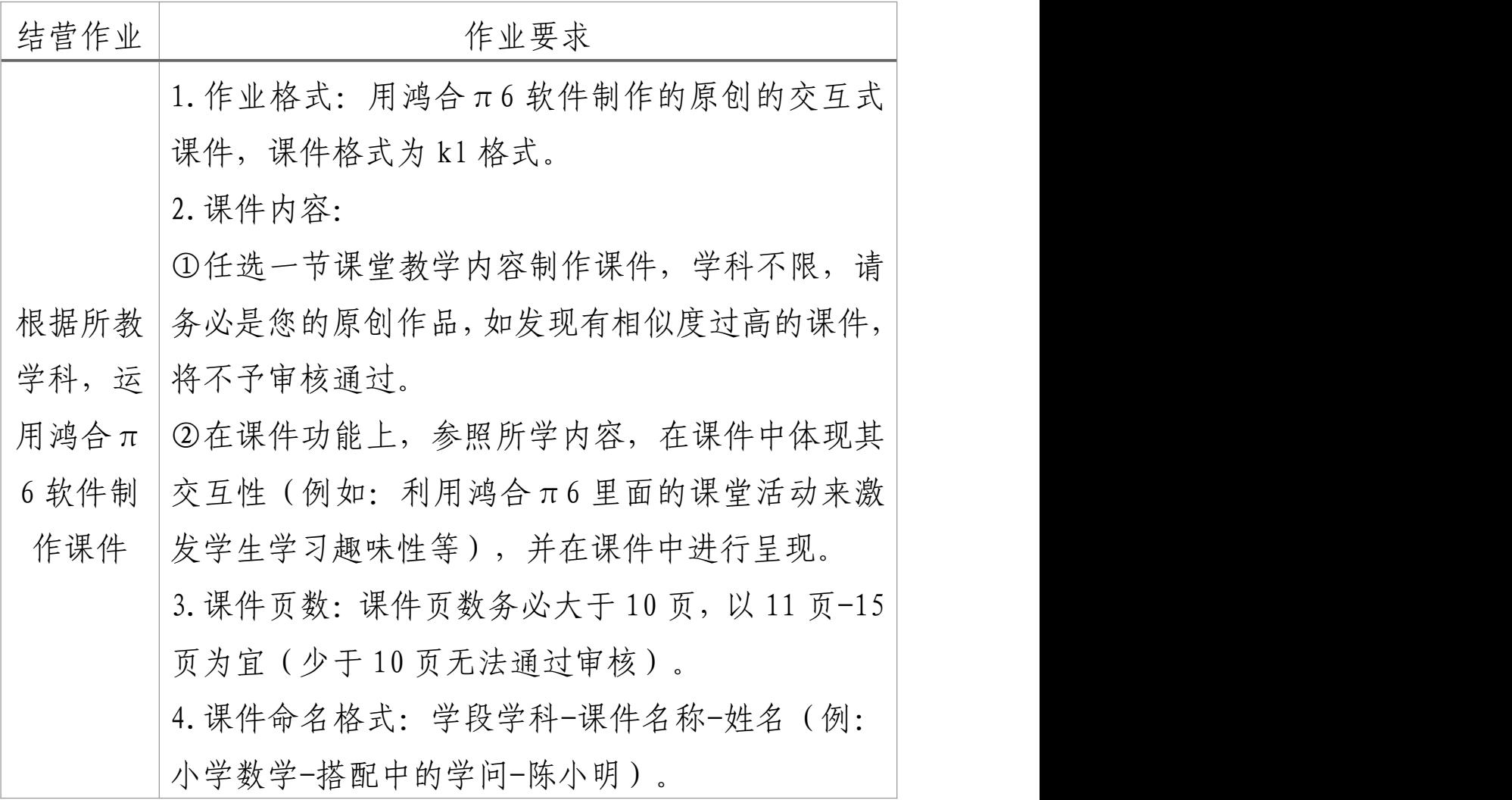

### 四、培训考核标准

本阶段培训完成所有线上课程内容,并按照要求制作提交一 份原创π6 课件并审核通过,两者全部完成即可获得相应学时以 及电子版结业证书。

五、培训联系人

电教馆培训联系人:薛芝梅,联系电话:4228623; 鸿合培训负责人:李菲菲,联系电话:15735648291。 附件 3:

### 海信智慧黑板应用及学科融合 培训方案

一、培训目标

1.让零基础老师轻松掌握信息化教学的基本技能,如:操作 教学软件、制作白板课件、录制微课等;

2.让有一定信息化教学经验的老师更进一步,灵活运用工具 提升教学业务水平,熟练运用信息化技术,如:制作动态课件和 动画、利用教学学科工具制作课件等;

3.让学校能充分发挥教学软硬件在教学中的应用效能,打造 学校信息化教学创新团队。

### 二、培训实施流程

(一)培训对象

相关学校全体教师

(二)培训时间

2022 年 10 月 27 日 14:30-16:30

(三)培训阶段安排

本次培训以"技术应用、优化教学"为主题施训,实施线上 网络培训,做到信息技术与学科教学深度融合,建立信息技术应 用能力常态化培训机制,促进教师边学习、边实践、边应用、边 提升。具体的培训阶段如下所示:

各学校下载腾讯会议,加入会议:579-774-638 或点击链接

入会: https://meeting.tencent.com/dm/KvWCCk6XeSg1。

| 课程类别 | 培训内容                       | 目标                      |
|------|----------------------------|-------------------------|
| 黑板入门 | 1. 智慧黑板正确开关机操作             | 通过培训使教师了解               |
| (智慧黑 | 2.智慧黑板接口的使用                | 智慧黑板、资源优势、              |
| 板基本操 | 3. 智慧黑板软控菜单讲解              | 新型设备的基本信息               |
| 作)   | 4.智慧黑板整机应用的操作              | 以及使用的便利性。               |
|      | 5. 海信智学使用下载教学资源            | 了解并会使用教学软               |
|      |                            | 件教学资源及习题的               |
| 备课   | 6. 海信智学软件智能组卷功下载功能, 从而帮助   |                         |
| 基础   | 能介绍                        | 教师提高教学效率。               |
| 功能   | 7. 互动课堂"录课"介绍              | 学习软件"互动课堂"              |
|      | 8. 互动课堂"教学模板"介绍 特色功能, 提升课堂 |                         |
|      | 9. 互动课堂"学科工具"介绍趣味性         |                         |
|      | 10. 白板软件-便捷书写              |                         |
|      | 11. 白板软件-工具 (聚光灯、放         | 学会白板软件授课模<br>式下常用功能,活跃课 |
| 教学   | 大镜、计时器等)                   |                         |
| 初    | 12. 白板软件-移动讲台(课件           |                         |
|      | 翻页、投屏、远程批注、远程              |                         |
| 体验   | 直播等)                       | 堂氛围,激发学生学习              |
|      | 13. 白板软件-教学工具调取            | 兴趣                      |
|      | 14. 白板软件-资源云盘              |                         |

### 三、考核评价

1、考核目的:本次培训的考核评价以提高教师信息技术应 用能力为导向,采用过程性评价与结果性评价相结合的方式,确 保参训教师学以致用。

2、考核方式:将以线上考题的方式将培训内容进行考核, 教师通过扫二维码或者链接方式进入考试

3、成绩宣贯:参训教师需在规定培训时间内完成所有测评, 成绩明细将同步教育局相关科室,总得分在 80 分—100 分之间 的教师,即可通过考核,没有通过考核的教师需要参加统一补考。

#### 四、培训联系人

电教馆培训联系人:薛芝梅,联系电话:4228623。